Adobe Photoshop 2022 (Version 23.0.1) Nulled Product Key Full Free Download X64

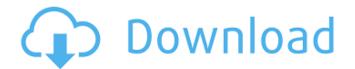

Professional level Photoshop is a powerful image editing program that offers an entire range of tools for compositing and retouching, as well as any other post-production techniques that a photographer may need for a finished product. Photoshop supports a range of image formats from JPEG to TIFF to PSD. Photoshop provides tools for everything from pre-press graphics to Photoshop for web design, and the landscape of digital image creation is changing and growing each year.

Adobe Photoshop has a built-in tutorials section that will guide you in becoming a Photoshop expert. Image editors, graphic designers, marketers, and other professionals all rely on Adobe Photoshop for the wide range of tools that help them enhance images. Most people start out with Photoshop for image editing, and then later learn other uses for the program. Adobe Photoshop is available for both Windows and Mac OS. It can be found on a wide range of computer systems, both desktop and mobile. Adobe Photoshop CS6 price Photoshop CS6 is an official

upgrade to the professional photo editing software Photoshop CC. It includes new features that allow new features in photos and video editing. The price of Adobe Photoshop CS6 is \$699, \$699 if you buy it via the Adobe Creative Suite desktop. It can be purchased as a stand-alone package or through Adobe Creative Cloud, which includes access to updates and significant new features. Photoshop CC 2018 is a free, crossplatform update to Photoshop. Although updates can be downloaded for a fee, the free version only includes the most basic of features.

Users with pro-level versions of Photoshop should not be concerned that their image editing software is not up-to-date. Photoshop editions Photoshop CS6 Adobe Photoshop CS6 is a professional-level photo editing and image-editing software that is regarded as a cornerstone in digital photo editing. It includes a full suite of tools. Photoshop CS6 is an official upgrade to the professional photo editing software Photoshop CC. It includes new features that allow new features in photos and video editing. Photoshop CC 2018 It can be purchased as a stand-alone

package or through Adobe Creative Suite desktop. This Adobe Creative Suite, including Photoshop CS6, is available at a cost of \$699. Photoshop Elements Photoshop Elements is a free, easy to use version of Photoshop for

Adobe Photoshop 2022 (Version 23.0.1) Crack+ X64

I have found that Photoshop is not the most convenient tool for some of my graphic design work. I have experienced: inconsistency between changes made in Photoshop and Elements on the same image; a much

more complex interface than Elements; and much longer tutorials which were often too complex to follow. These issues led to me looking for other tools for my design work. However, because I like Photoshop, the field of Photoshop alternative editors is still somewhat confusing with no clear winner. So I have done a small comparison of these tools and found the ones that work best for my use. I still use Photoshop at work (I'm a web designer), but I would recommend these alternative editors to anyone who is looking for a simple tool for

making simple tasks and who do not need Photoshop's power. You can view all the comparisons on this page. Tutorial: How to use the compare feature in Photoshop and Elements The compare tool compares two versions of an image and highlights any significant changes. It is a very useful feature, but it requires you to have two different versions of the same image. To compare two versions, just open the image, create a new empty document in Photoshop or Elements, and choose File > Compare. Photoshop will open the compare dialog and create a new

empty Compare Image window. If you're using Photoshop CC, the dialog will open automatically with the two images already open and in the compare view. This is what you see in Photoshop: This is what you see in Photoshop Elements: You can have only two images open, but you can have as many as you wish. In a document, you can open the compare tool for both images, or you can open it for either or both images. You can also have two images open in separate windows. You can easily choose between multiple images: Finally, you can also work on

multiple versions of an image at the same time: Each new version is added to the compare window as an image layer and is selected with the cross button. The contrast between images is automatically adjusted to the image's background contrast. You can change the background contrast by changing the Windows > Levels panel or with the Auto contrast button. The interface is similar in both Photoshop and Elements. You select from four buttons: Type: The difference will be determined by the selected type (Cont 388ed7b0c7

CodeMirror: TOML Mode .CodeMirror {border-top: 1px solid black; border-bottom: 1px solid black; CodeMirror Home Manual Code Language modes TOML Mode TOML Mode # This is a TOML document. Boom. title = "TOML Example" [owner] name = "Tom Preston-Werner" organization = "GitHub" bio = "GitHub Cofounder & CEO Likes tater tots and beer." dob = 1979-05-27T07:32:00Z # First class dates? Why not? [database] server = "192.168.1.1" ports = [

## 8001, 8001, 8002 ] connection\_max = 5000 enabled = true [servers] # You can indent as you please. T

What's New In Adobe Photoshop 2022 (Version 23.0.1)?

Cardiopulmonary responses to different pharmacological stressors during transcoronary epinephrine injection in patients with coronary artery disease: effects of sodium nitroprusside. Many patients are unable to tolerate the hemodynamic effects of adenosine because of hypotension or fatigue. Sodium nitroprusside is a potent and specific

## pharmacological vasodilator and yet has a low incidence of proarrhythmic complications. It has been suggested that sodium nitroprusside would be an alternative vasodilator to adenosine and might be useful in some high-risk patients during or after noncardiac surgical procedures. The purpose of this study was to examine whether sodium nitroprusside has a beneficial effect in patients with coronary artery disease as compared with adenosine during transcoronary epinephrine injection to detect inducible myocardial ischemia. After ligation

## of the coronary arteries, the left anterior descending coronary artery was cannulated for epinephrine injections (0.005 mg/kg/min for 5 minutes). Patients were randomized to receive either adenosine (0.28)mg/kg or 0.04 mg/kg in bolus injections) or sodium nitroprusside (0.1 mg/kg in bolus and 0.08)mg/kg/min for 5 minutes). Standard 12-lead electrocardiograms were recorded before and after each infusion. A control scan was performed after injection of distilled water. The difference between the double product before and after

adenosine or sodium nitroprusside was compared. Adenosine significantly decreased the heart rate (before drug: 73 +/- 11 versus after drug: 44 +/- 9 beats/min, P System Requirements For Adobe Photoshop 2022 (Version 23.0.1):

Original version below The player will have to collect 2 orbs to defeat the final boss Edit History: v0.2.3 added back some of the features that were removed in previous version – fixed some bugs v0.2.2 - fixed a bug where switching to a new server would end up with the player's options being lost. – fixed a bug where sometimes the player would have to kill an orb at the very last moment to get the boss

https://irobranere.wixsite.com/bronalimsfer/post/photoshop-cc-2014-serial-key-latest-2022 http://maihotcirc.yolasite.com/resources/Photoshop-2021-Version-2201-License-Code--Keygen-WinMac.pdf https://excitevancouver.com/wp-content/uploads/2022/07/charzeb.pdf

https://dbrolly.com/wp-content/uploads/2022/07/Adobe Photoshop 2022 Version 231 HACK .pdf https://oceantooceanbusiness.com/wpcontent/uploads/2022/07/Adobe Photoshop CC 2015 version 17.pdf https://vasclanek.cz/wpcontent/uploads/2022/07/Adobe Photoshop 2022 Version 2341 PCWindows Updated 2022.pdf https://www.cnaclassnorthernva.com/wp-content/uploads/2022/07/jezsand.pdf https://trello.com/c/8djQy2bC/77-photoshop-2021-version-2242-universal-keygen-updated https://www.loolooherbal.in/wpcontent/uploads/2022/07/Photoshop 2021 Version 225 Patch full version Full Version X64.pdf https://tragpigthecomdenen.wixsite.com/rentrakarchi/post/adobephotoshop-2021-version-22-4-1-free-registration-code-download-mac-win https://collegeserviceboard.com/wpcontent/uploads/2022/07/Photoshop 2022 Version 2311 Hacked X64.pdf https://trello.com/c/XlkXMSEa/44-photoshop-patch-with-serial-key-mac-win https://arseducation.com/wp-content/uploads/2022/07/Adobe Photoshop Hacked Activation Code With Keygen Free Updated 2022.pdf http://educationkev.com/wp-content/uploads/2022/07/frifarr.pdf https://baukultur.plus/wpcontent/uploads/2022/07/Photoshop 2021 Crack With Serial Number For Windows.pdf https://wakelet.com/wake/sCiKBH-d1DON9vvVM3ixN https://www.pivatoporte.com/wp-content/uploads/2022/07/estebenn.pdf http://behylre.yolasite.com/resources/Adobe-Photoshop-2022-Version-232-Download.pdf https://acstelruticama.wixsite.com/decksucmatv/post/photoshop-2022-version-23-0-1-crack-patchfree-registration-code-free-download-for-windows-2022 https://kopuru.com/wp-content/uploads/2022/07/Adobe Photoshop 2021 Version 2200.pdf https://www.bigaticaret.com/wp-content/uploads/2022/07/kamldein.pdf https://trello.com/c/V2SU3KwG/55-photoshop-2021-version-2200-keygenexe-mac-win-updated-2022 https://blackbusinessdirectories.com/wp-content/uploads/2022/07/Photoshop 2021 Version 2200 Pr oduct Key Free Download PCWindows Latest.pdf https://wakelet.com/wake/fdlGcbOv4-L9e9sPAua3S https://trello.com/c/B83R7St9/79-photoshop-2021-version-223-install-crack-torrent-activationcode-3264bit-updated-2022 https://trello.com/c/zulYvYOj/33-photoshop-cs6-crack-file-only-product-key-free-download-updated https://messengersofgaia.net/wp-content/uploads/2022/07/heljan.pdf https://speedhunters.al/wp-content/uploads/2022/07/Adobe Photoshop CC 2018 Version 19 HACK Keygen\_Full\_Version\_Updated\_2022.pdf https://trello.com/c/aObaz9wl/119-adobe-photoshop-2021-version-2200-kevgen-free-download https://www.mrfoodis.de/wp-content/uploads/2022/07/hiabet.pdf